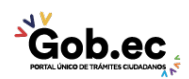

Código de Trámite: GADDMQ-AG-RPR-02 Página 1 de 2

## Información de Trámite

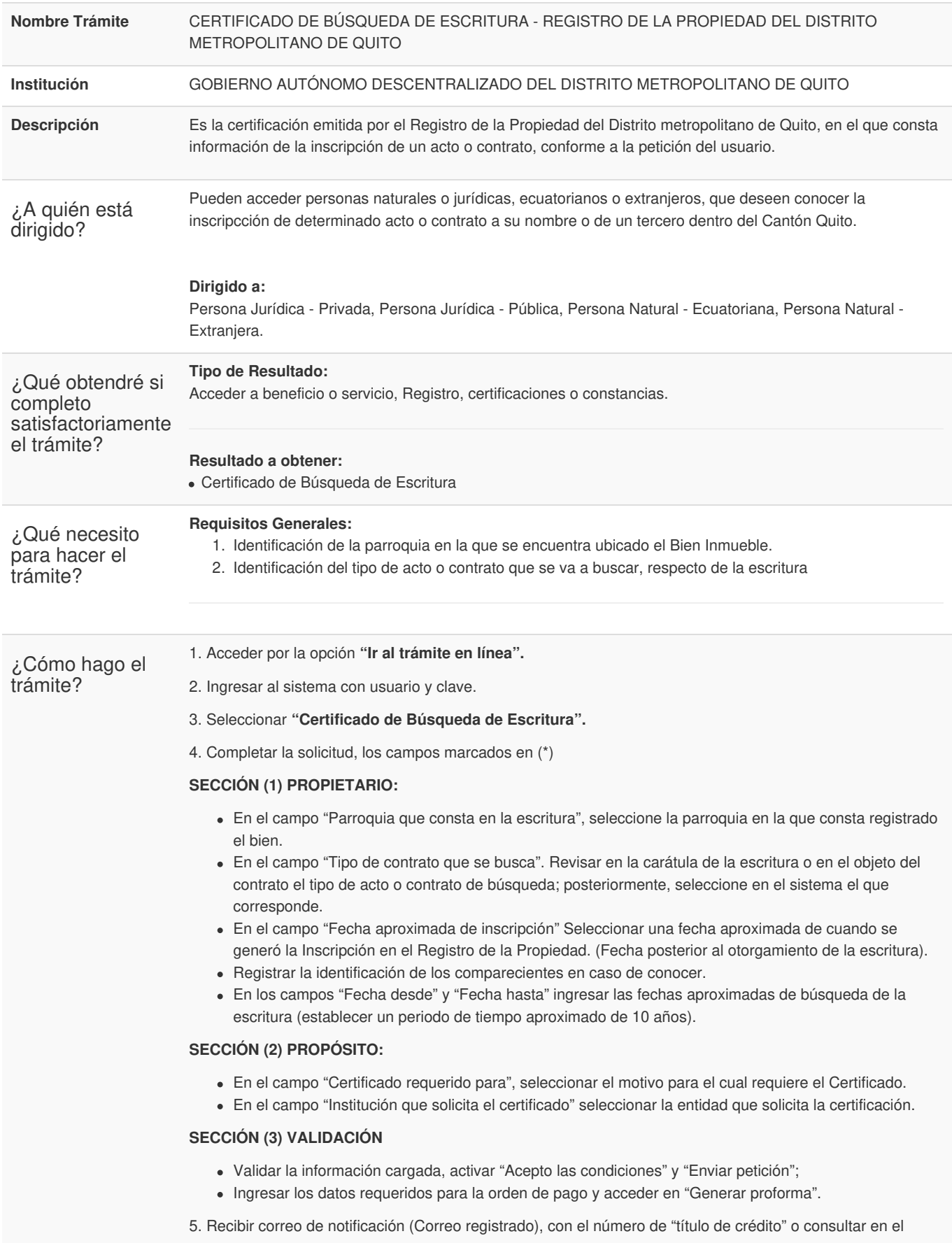

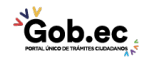

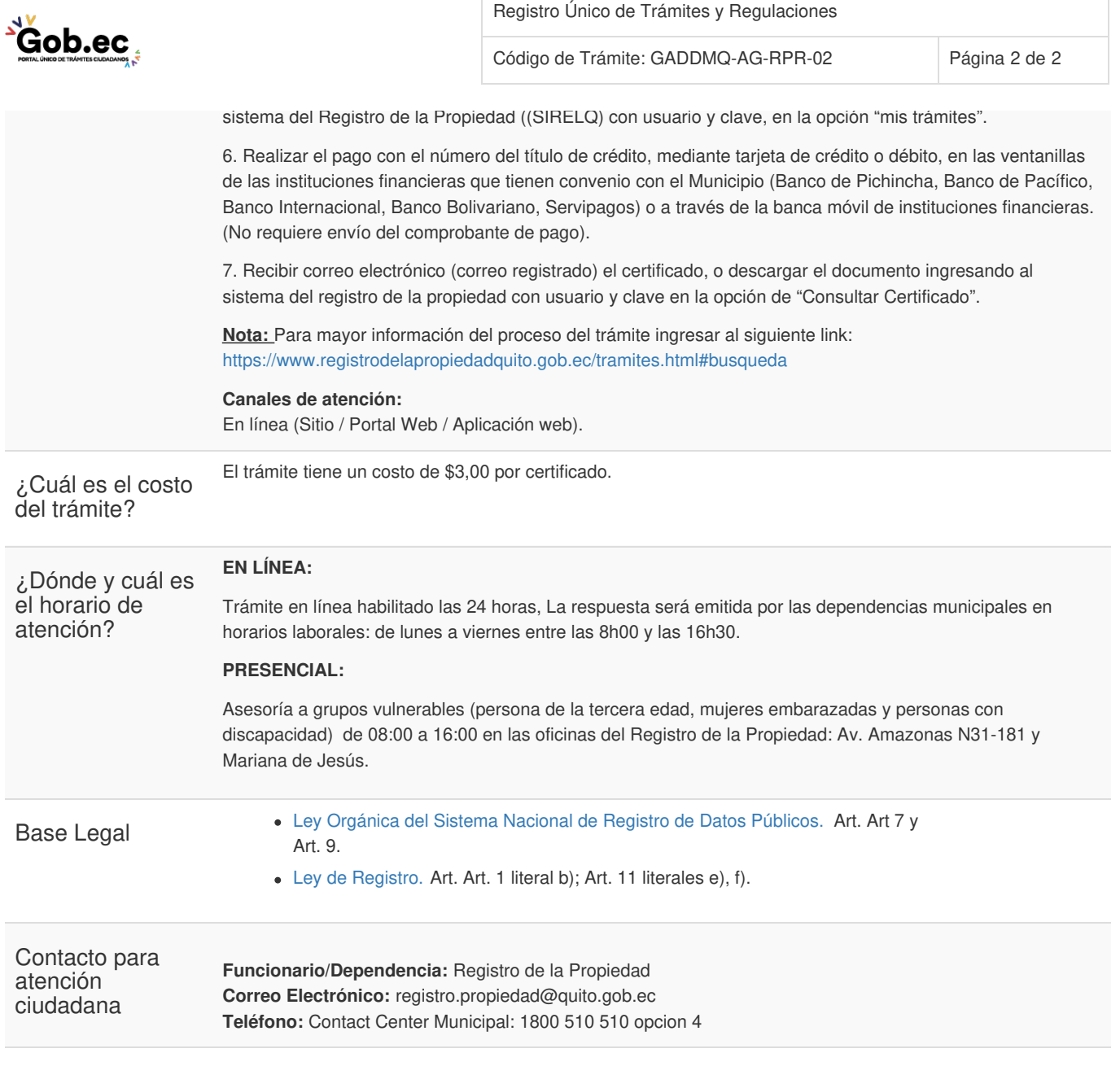

Transparencia

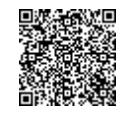

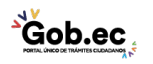